### **Counos Payment Gateway**

## Do you have an app/website that you would like to equip with cryptocurrency payment gateway?

Counos offers a service called Counos Payment Gateway for website and app owners to do just this. You can use our **API** to add the cryptocurrency payment capability to your app/website.

We have built two plugins to use this API in **OpenCart** and **nopCommerce**, such that even if you are not a developer you can easily implement this plugin on your app/website.

On the other hand, if your app/website is neither of these, you can read the API document and use it easily. For example, if your script is **WordPress**, then you can develop an add-on based on our API.

#### The related references:

- API Documentation
- Library & Plugins
  - PHP Client Library + OpenCart Plugin
  - .NET Client Library + nopCommerce Plugin

Check our github repository:

https://github.com/counos/CounosPay.Client.NET

Check API documentation:

https://documenter.getpostman.com/view/5601904/S1EMWzbR#6bec9c1d-e9dd-49e2-83cf-804aafdd5537

To use this API, first you need to register your terminal at Counos Payment Gateway and get a **terminal ID** and **token**. You need to set the token in all the headers of your requests. For example:

Authorization: aaf41e85aff8213e0b5673eba6c00ea4c875a8b8ffe65f468474bde526ed8d9a Bearer

**Warning:** Don't share the **Terminal ID** and **Token** of your client (website/app) with anyone and protect them as private. We will never send you a message to ask these critical private data, not by email nor by other methods.

#### What is Terminal ID?

This is your registered app/website ID at Counos Payment Gateway.

#### What is Ticker?

In the Counos Payment Gateway, there is a concept called ticker and it includes cryptos and currencies. Usually you should use the TickerId in your endpoints. The list of defined tickers can be found in the source code of our developed libraries (PHP/.Net). For example, these are two defined ticker objects in Counos Payment Gateway:

```
{
    "id": 7,
    "name": "bitcoin",
    "short_name": "btc",
    "title": "Bitcoin",
    "symbol": "btc"
},
{
    "id": 10001,
    "name": "dollar",
    "short_name": "usd",
    "title": "United States Dollar",
    "symbol": "US$"
}
```

#### How to use APIs?

Check the following diagram,

- User request for Checkout
- Shop will check the available cryptocurrency for online shop and display it to customer.
- Customer choose its preferred coins.
- Payment gateway module will check the current rate, and get a new wallet address and display result to customer.
- Customer will scan the QR code by its wallet and pay the invoice. Such as any regular payment he/she can do.
- Customer will request to check payment status (or payment gateway will check it in background every 1 minutes or like this.
- When enough confirmation reported by API server, status will change to complete.

#### Some important note:

- Payment will be adding to shop owner wallet directly.
- Any bitcoin based cryptocurrency can be add to supported list.

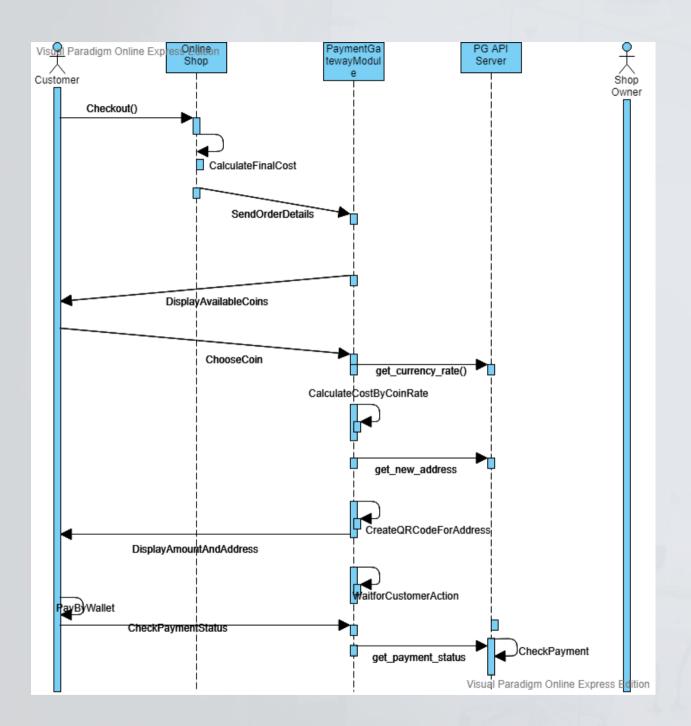

Check our web site : <u>https://www.counos.io</u>

# COUNDS PLATFORM

0